# LUNCH

LUNCH 3 £60 LUNCH 5 £85

#### NEWLYN MACKEREL

isle of wight tomato, sanbaizu, dulse

#### **IBFRICO HAM**

summer lettuce, buttermilk, pea

-----

#### **WILD BASS**

courgette, cockle, saffron

#### CREEDY CARVER CHICKEN

jersey royal, girolle, garlic

-----

## CRÈME BRÛLÉE

blueberry, yoghurt, green anise

#### CHEESE BOARD

(£5 supplement)

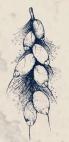

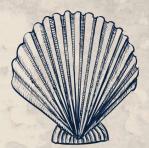

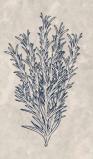

# TASTING

\*TASTING 5\* £109 TASTING 7 £139

# \*ORKNEY SCALLOP\*

peach, verbena, sansho

## \*BRITTANY SQUAB\*

cherry, almond, timiz pepper

#### **VEAL SWEETBREAD**

horseradish, lovage, grains

### WILD TURBOT

artichoke, crab, sea truffle

#### \*PEKIN DUCK\*

apricot, oabika, morteau

#### \*LAVENDER\*

citrus, vanilla, pecan

#### \*OAKCHURCH RASPBERRY\*

pistachio, yoghurt, lemon verbena

ADAMS

# À LA CARTE

£89

#### **BRITTANY SQUAB**

cherry, almond, timiz pepper

#### **ORKNEY SCALLOP**

peach, verbena, sansho

#### **VEAL SWEETBREAD**

horseradish, lovage, grains

-----

#### WILD TURBOT

artichoke, crab, sea truffle

#### **PEKIN DUCK**

apricot, oabika, moteau

#### WILD BASS

courgette, cockle, saffron

## PEACH TARTE TATIN

vanilla, elderflower, lemongrass

## WILD STRAWBERRY SOUFFLÈ

basque cheesecake, violet, earl grey

#### **OAKCHURCH RASPBERRY**

pistachio, yoghurt, lemon verbena

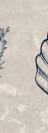

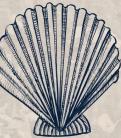

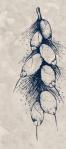